## **Схема sr\_timer**

Материал из xrWiki

Схема счётчика.

Пример использования:

```
[logic]
active = sr_timer@1
[sr_timer@1]
type = decstart_value = 10000
on\_value = 0 | sr_timer@2
[sr_timer@2]
type = inc\frac{1}{2}on_value = 15000 | nil %+info1%
```
■ **type = …**

Тип счётчика — инкриментирующий (inc) или декриментирующий(dec). Если поле не задано, то счётчик будет инкриментирующим.

**• start value** - начальное значение счетчика в миллисекундах *реального* времени. Для декриментирующих счётчиков задавать обязательно. Для инкриментирующих, если не задано, то считается с 0. Переходы из секции **sr\_timer** могут быть как по обычным условиям (**on\_timer**, **on\_info**) так и по специфическому условию **on\_value**. В общем случае **on\_value** можно использовать для производства каких-либо действий в зависимости от состояния счётчика. Например: **on\_value = 5000| %+info1% | 1000| %+info2%**

Источник — [«https://xray-engine.org/index.php?title=Схема\\_sr\\_timer&oldid=336](https://xray-engine.org/index.php?title=Схема_sr_timer&oldid=336)»

[Категория:](http://xray-engine.org/index.php?title=%D0%A1%D0%BB%D1%83%D0%B6%D0%B5%D0%B1%D0%BD%D0%B0%D1%8F:%D0%9A%D0%B0%D1%82%D0%B5%D0%B3%D0%BE%D1%80%D0%B8%D0%B8)

[Схемы space restrictor'ов](http://xray-engine.org/index.php?title=%D0%9A%D0%B0%D1%82%D0%B5%D0%B3%D0%BE%D1%80%D0%B8%D1%8F:%D0%A1%D1%85%D0%B5%D0%BC%D1%8B_space_restrictor%27%D0%BE%D0%B2)

- Страница изменена 9 декабря 2016 в 13:33.
- К этой странице обращались 1489 раз.
- Содержимое доступно по лицензии [GNU Free Documentation License 1.3 или более поздняя](http://xray-engine.org/index.php?title=License) (если не указано иное).

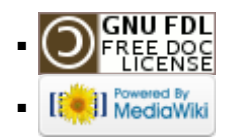